Student\_

Date: \_

Directions: Answer each part of each question. You have seen part of this problem before, now it is time to put all of these pieces together.

A suburban railway system for a large city in Southern Europe consists of two lines L1 and L2, which meet at the station Centro, where passengers can change from one line to the other. The system is shown below.

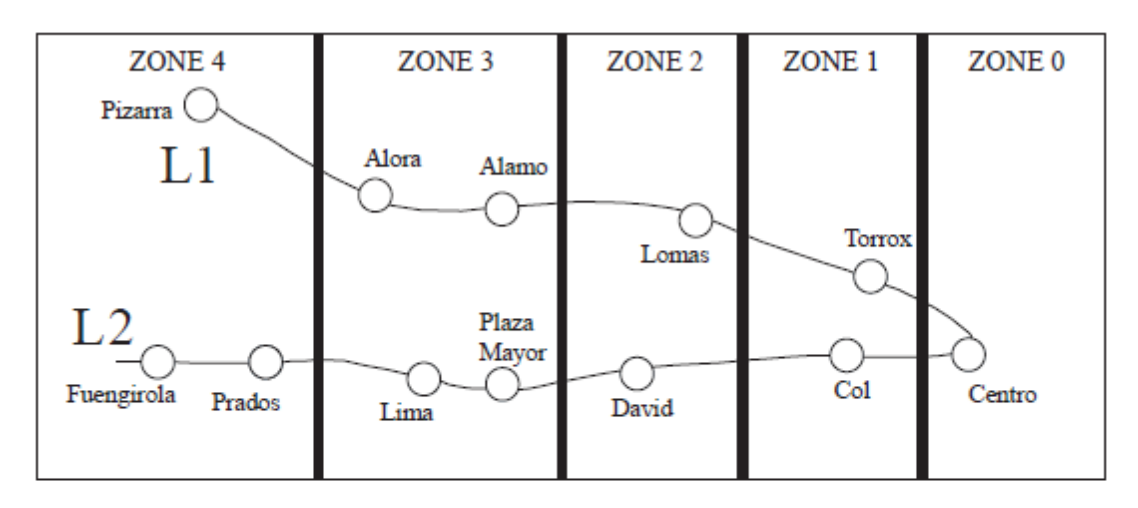

Each station is located in a particular zone, and the total number of zones in which the journey takes place determines the train fare. Note, if a passenger starts in Zone 1, goes to Zone 0 and then back to Zone 1, the journey has taken place in three zones. Examples of the number of zones are shown below for different journeys.

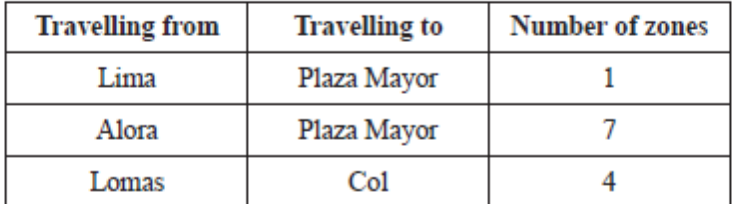

State the number of zones in which the journey takes place when travelling from Alora  $(a)$ to Fuengirola. [1]

Student\_\_\_\_\_\_\_\_\_\_\_\_\_\_\_

## **Java Programming and Algorithms**

Date: \_\_\_\_\_\_\_\_\_\_\_\_\_\_\_\_\_

The data for each station (station name, line, zone) is stored on the system's server in the collection TRAIN DATA. There are 12 stations in total. The first part of the collection is shown below.

Centro, Ll, 0, Alora, Ll, 3, Torrox, Ll, 1, Col, L2, 1, ...

From this we can see that Alora is part of line L1 and is located in Zone 3.

At the start of each day, the data in TRAIN DATA is read in to the binary tree TREE, in which each node will hold the data for one station. The binary tree will be used to search for a specific station's name.

(b1) In your Cloud9 java workspace, create a data file named Train.data that contains one line of input for each station, using the format Station Name, Line, Zone. Put the data in the file in the following Station Order:

Centro, Alora, Torrox, Col, Lima, Lomas, David, Prados, Fuengirola, Alamo, Pizarra, Plaza Mayor

(b2) Sketch a binary tree created by reading the file in the order specified above.

Date:  $\Box$ 

Student\_\_\_\_\_\_\_\_\_\_\_\_\_\_\_

The TRAIN DATA collection is also used to construct the one-dimensional array STATIONS (which only contains the list of station names sorted into alphabetical order), where  $STATIONS[0] = Alamo$ .

(c1) Write a java program that reads in the Train.data file and creates a collection named TRAIN\_DATA.

(c2) Use the TRAIN\_DATA collection created from (c1) above to construct a one-dimensional array named STATIONS, which contains a list of the station names sorted into alphabetical order. For example. STATIONS[0] is Alamo.

(c3) Create a method named PrintStations that print the STATIONS array. What is out output value for STATIONS[4] ?\_\_\_\_\_\_\_\_\_\_\_\_

The two data structures TRAIN\_DATA and STATIONS are now used to construct a two-dimensional array named FARES containing the fares between stations (partly shown below). Note the fare for

travelling in each zone is  $\epsilon$ 1.00.

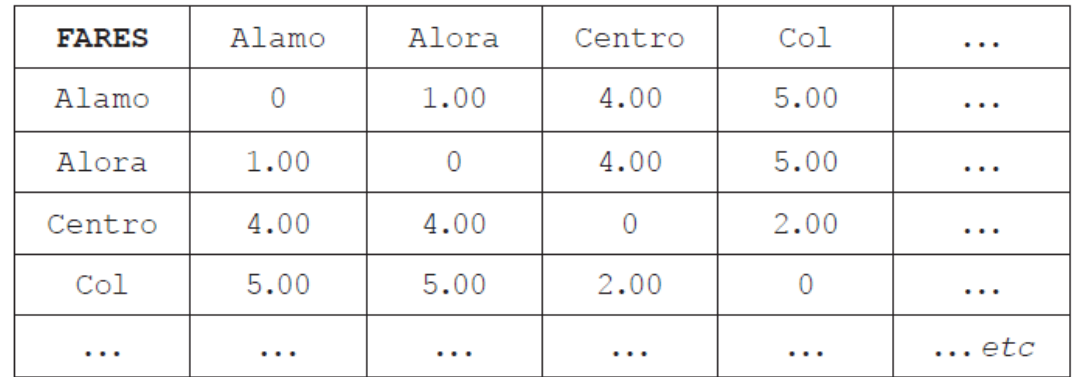

(d1) Calculate (on paper) the fare for traveling from Torrox to Lima.

(d2) Calculate (on paper) the fare for traveling from Alora to David.

Student\_\_\_\_\_\_\_\_\_\_\_\_\_\_\_

Date: \_\_\_\_\_\_\_\_\_\_\_\_\_\_\_\_\_

#### (e) [on paper]

Construct the algorithm that would calculate the fares for this two-dimensional array. You can make use of the following two sub-procedures:

TRAIN DATA GetZone(STATION) // which returns the zone in which the // station is located TRAIN\_DATA.getLine(STATION) // which returns the line on which the // station is located

Your algorithm should make as few calculations as possible.

 $[9]$ 

Student\_\_\_\_\_\_\_\_\_\_\_\_\_\_\_

Date: \_\_\_\_\_\_\_\_\_\_\_\_\_\_\_\_\_

```
(f1) Implement the method TRAIN_DATA.getZone(STATION)
```

```
// which returns the zone in which the
// station is located
```
(f2) Implement the methods TRAIN\_DATA.getLine(STATION)

// which returns the line on which the // station is located

(f3) Create a method of initializing the FARES table from the TRAIN\_DATA and STATIONS data structure. (implement the algorithm you developed in part e) .

(f4) Create a method named Print\_Fares that will print a completed version of the Fares table .

Hint: What is the first thing you should do?

(f5) Print a screen shot the output of the Print\_Fares table.